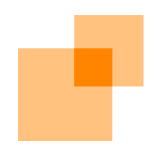

# Welcome to webApp**.secure**

Find out how easy it is to secure your Web assets.

webScurity Inc. 9298 Central Ave NE Suite 402 Minneapolis MN 55434 USA 866.SCURITY Toll Free (US) 763.786.2009 Twin Cities Metro/International 763.786.3680 Fax support@webscurity.com

© 2007 webScurity Inc. All rights reserved.

webApp.secure, Intended Use Guidelines, and web/insite are trademarks of webScurity Inc. Windows is a registered trademark of Microsoft Corporation.

This product includes the Spidermonkey JavaScript Interpreter, which is code covered by the Netscape Public License, v1.1. The original code is available from www.mozilla.org.

## Welcome to webApp**.secure**

webApp**.secure** is a fresh idea in Web server hardening and Web application security. It's simple, yet powerful, so you can spend your time actually conducting business on the Web, not administering your defenses.

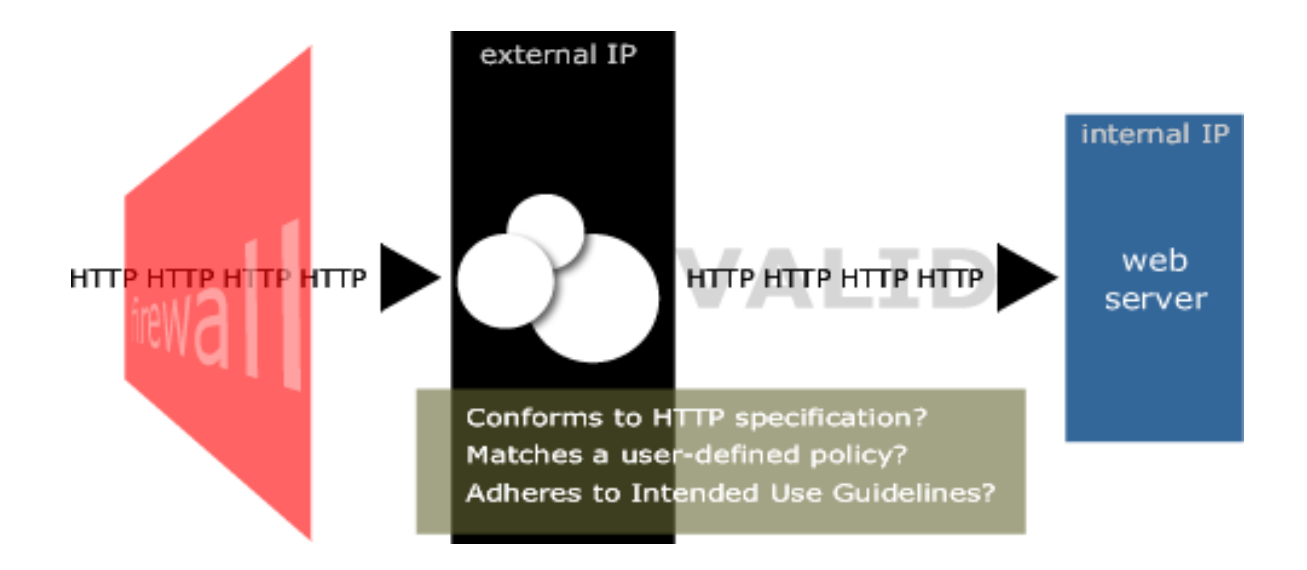

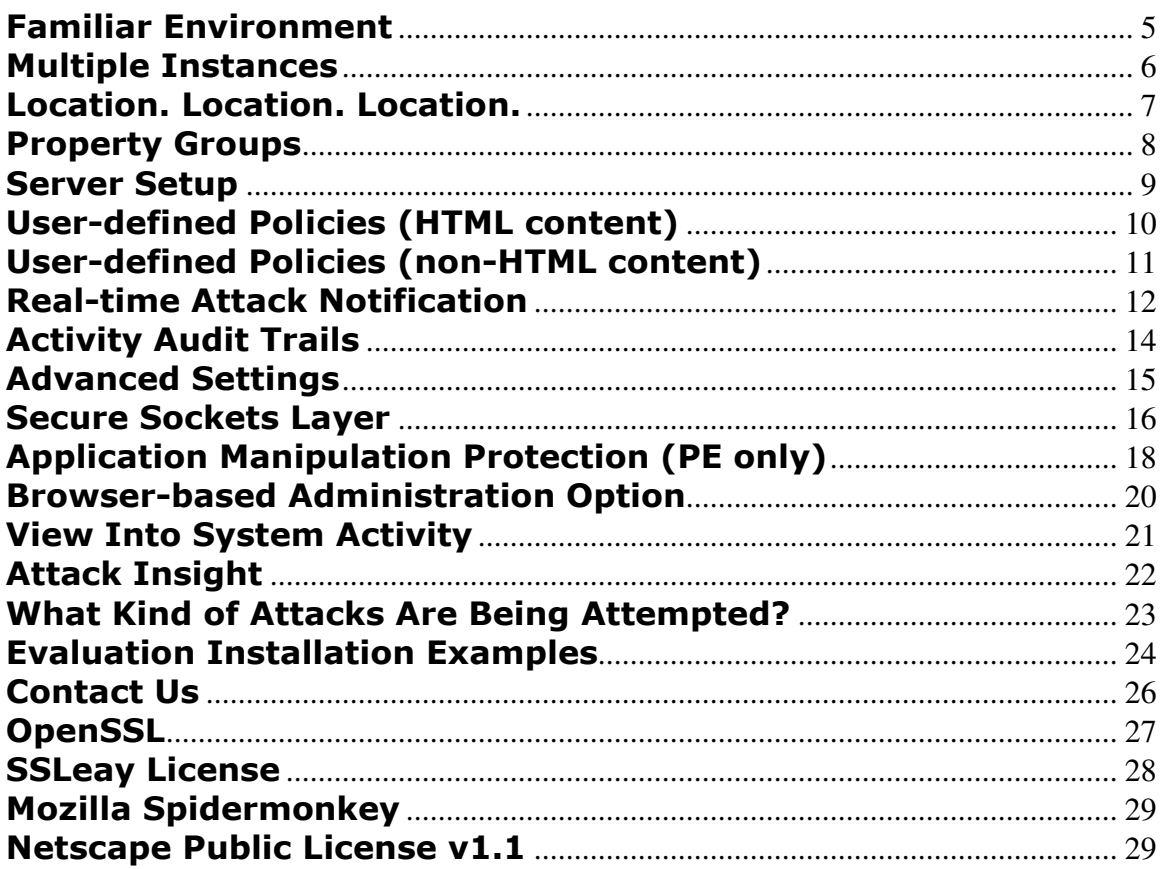

## Familiar Environment

The MMC-compliant Admin Console provides a familiar interface for configuration and administration.

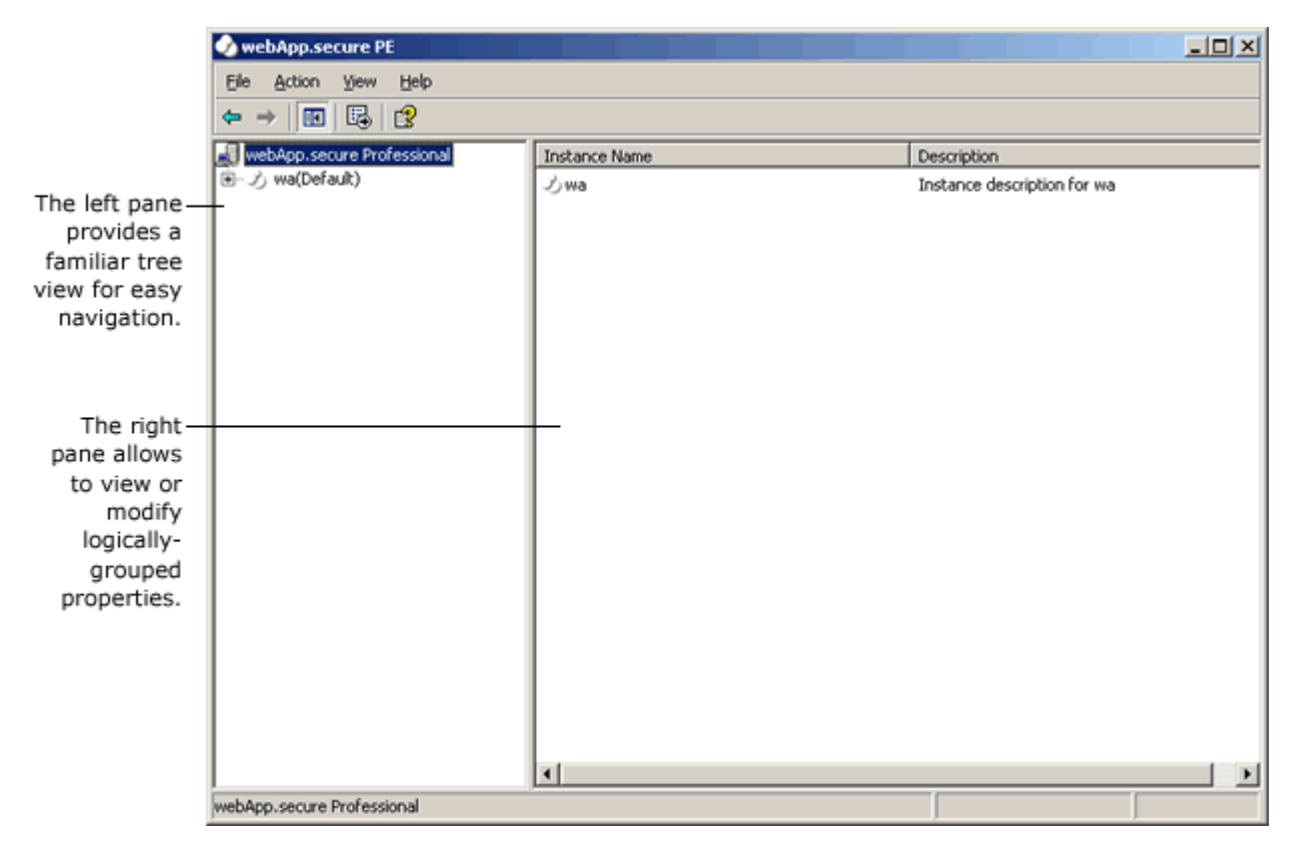

The Admin Console can be used as a stand-alone application or as a snap-in with other MMC-compiant utilities.

## Multiple Instances

Multiple instances of webApp.secure can be used to protect multiple IP-based virtual Web sites on the same server. Each instance runs as a separate service with its own configuration.

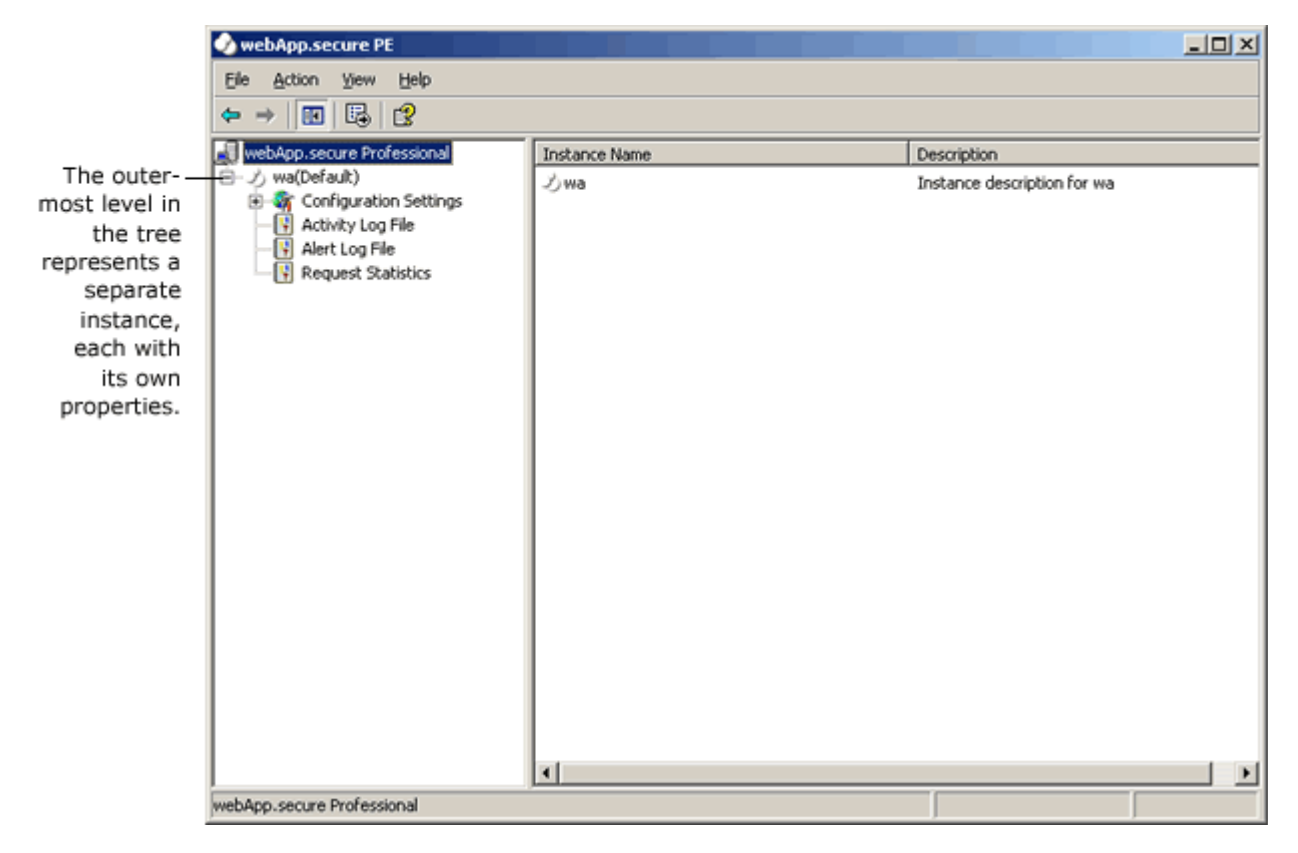

If you host multiple Web sites on the same Web server using IP-based virtual hosting, then you will need to set up a separate instance for each IP. Set the Listen IP property (see Server Setup below) of each instance to the IP address of each Web site.

## Location. Location. Location.

Key file names and paths are specified in the Instance Settings pane based on your system requirements. The values entered here are stored in the registry.

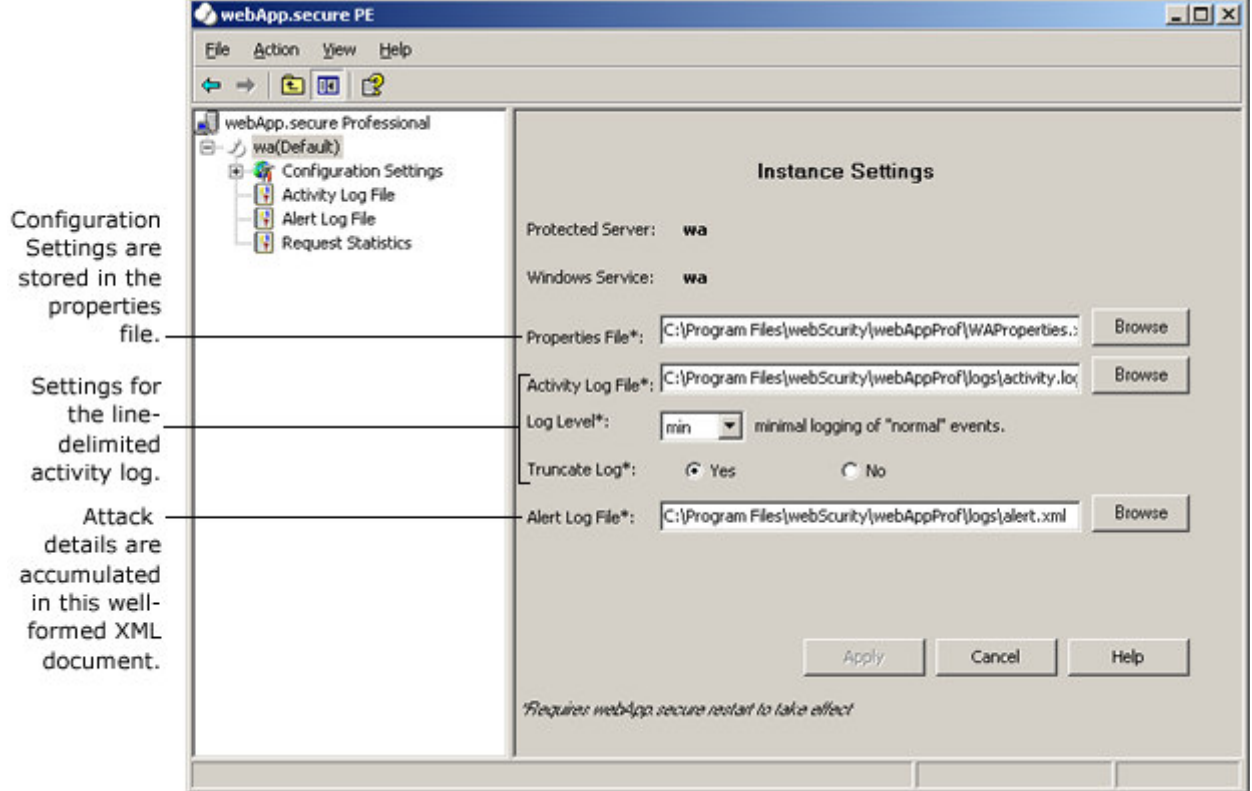

#### Properties File

The webApp.secure runtime properties (Configuration Settings) are stored in a wellformed XML document at this location. Neither the location, nor name, holds any significance to webApp.secure.

## Activity Log File

System activity can be logged to a line-delimited text file at this location. Neither the location, nor name, holds any significance to webApp.secure.

#### Log Level

The level of detail logged to the activity log file is controlled by this setting. No, Min, User, and Admin are the four available levels ranging from none to extremely detailed, respectively.

#### Truncate Log

When set to Yes, the activity log file will be truncated at startup. When set to No, the activity log file will be appended to at startup.

## Alert Log File

Malicious activity is logged to this well-formed XML document. Neither the location, nor name, holds any significance to webApp.secure. (Purging or renaming the active alert log through an automated batch process is generally acceptable.)

## Property Groups

Individual properties are logically grouped under the Configuration Settings tree for easy access.

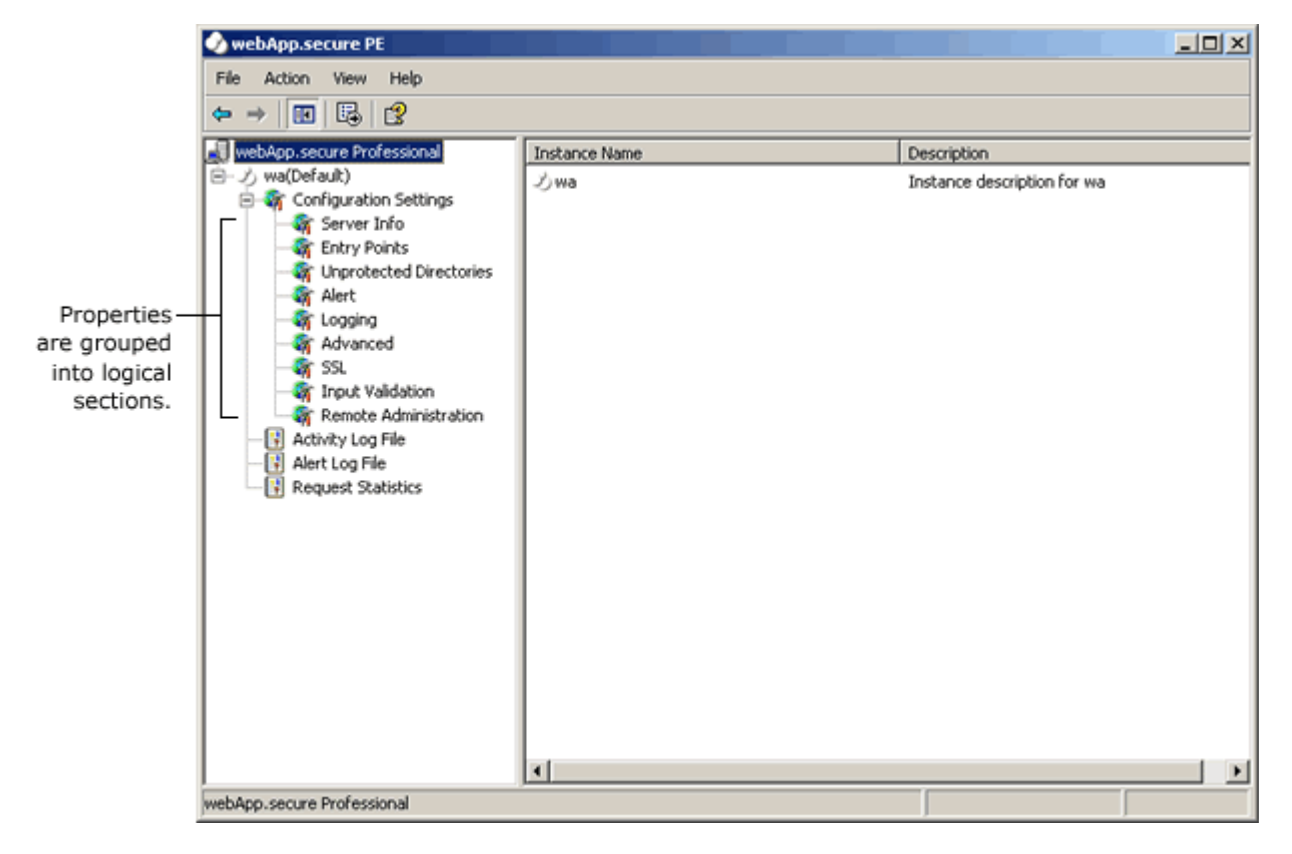

## Server Setup

The Server Info properties specify the TCP/IP communication settings of the Web server and webApp.secure.

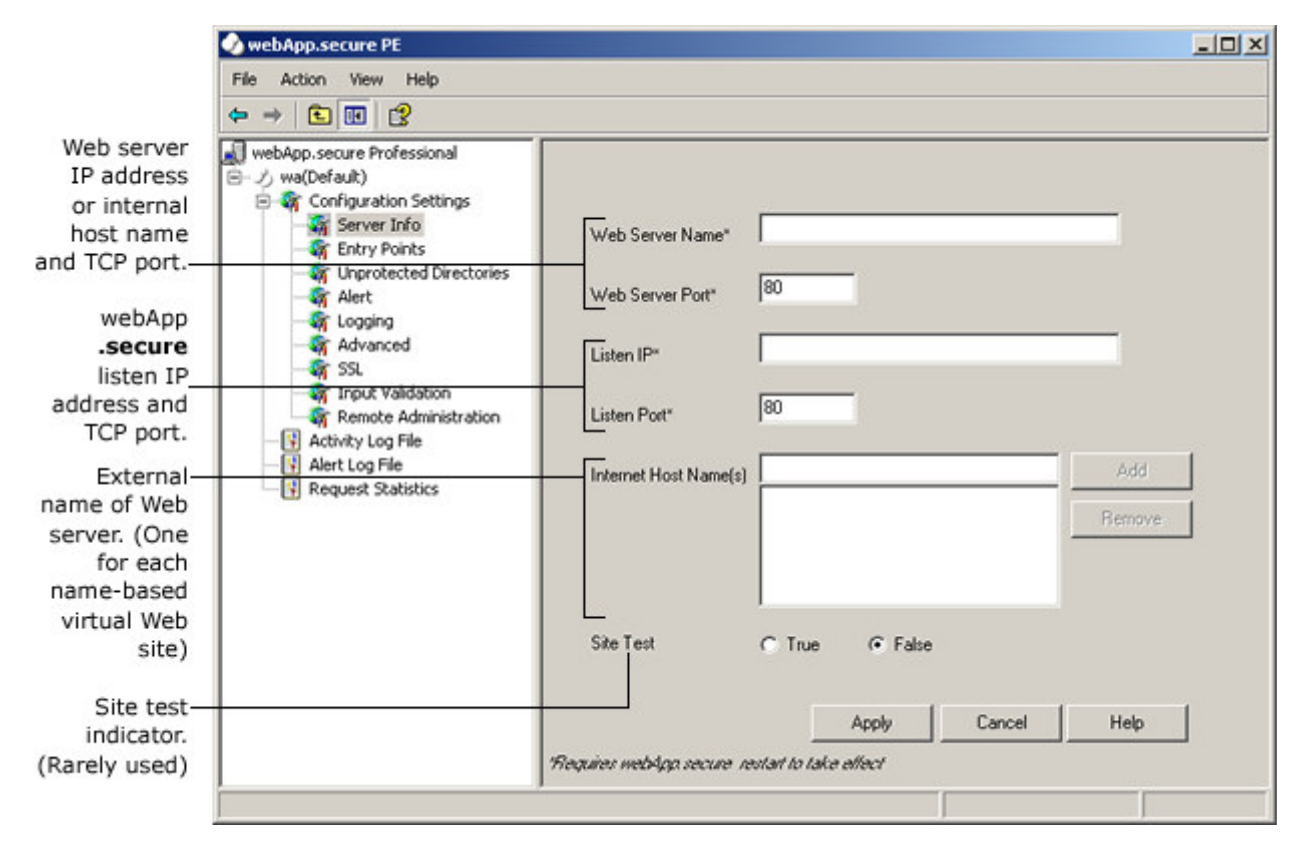

#### Web Server Name

Identifies the internal reference of the Web server webApp.secure is protecting (i.e. "192.168.0.2"). This is typically an IP address or internal server name.

#### Web Server Port

Identifies the TCP port number of the Web server webApp.secure is protecting (i.e. "8080"). If webApp.secure is running on the physical Web server, this should be a non-standard port number. However, if they are running on separate machines, this can be any valid TCP port number not accessible from the outside.

#### Listen IP

An optional IP address that webApp.secure should listen on (i.e. "192.168.0.2"). If no IP is specified, webApp.secure will use all available.

#### Listen Port

The TCP port number webApp.secure will listen on for unencrypted traffic (i.e. "80"). Normally this will be the standard HTTP port 80.

### Internet Host Name(s)

One or more fully-qualified external host names of the Web site(s) webApp.secure is protecting (i.e. "www.mydomain.com"). There would be one entry for every namebased virtual Web site hosted on the Web server.

## User-defined Policies (HTML content)

The **Entry Points** properties identify one or more URI's that are accessible without restriction from the outside. web/insite begins automatically identifying the Intended Use Guidelines from this(these) point(s).

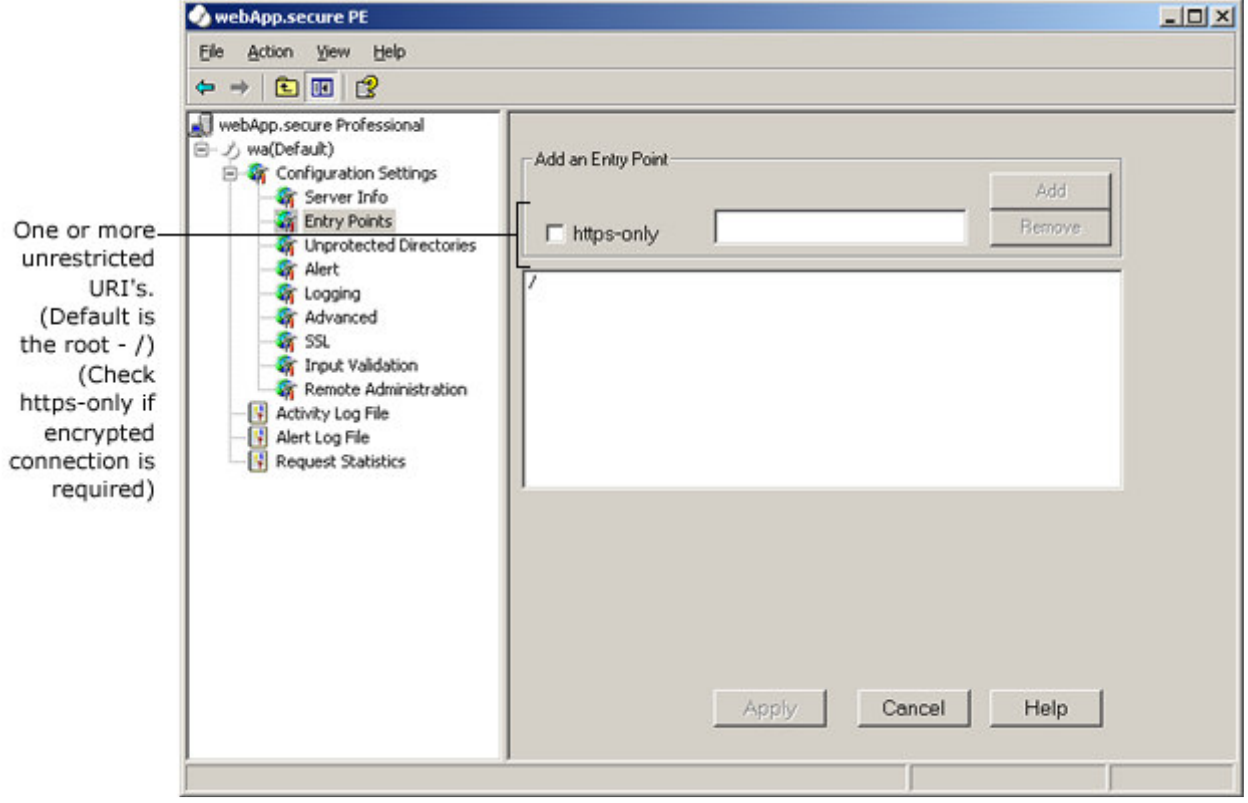

### Entry Point

Represents one or more public URI's that are initial entry points into the Web site and/or application. The root URI (/) is set up by default and it is common to also specify the root document name (i.e. /default.asp) specifically.

Use wildcard characters "\*" (one or more alpha-numeric characters), "?" (single alphanumeric character), and "#" (single numeric character) to specify entry points that may have a variable component (i.e. /default.asp\?var=\* would allow "/default.asp?var=1", but not "/default.asp?x=1").

#### https-only

Check here if an entry point is accessible through an encrypted connection only.

## User-defined Policies (non-HTML content)

The Unprotected Directories properties identify one or more URI's that are accessible without restriction from the outside. These should be paths to images or other non-HTML content.

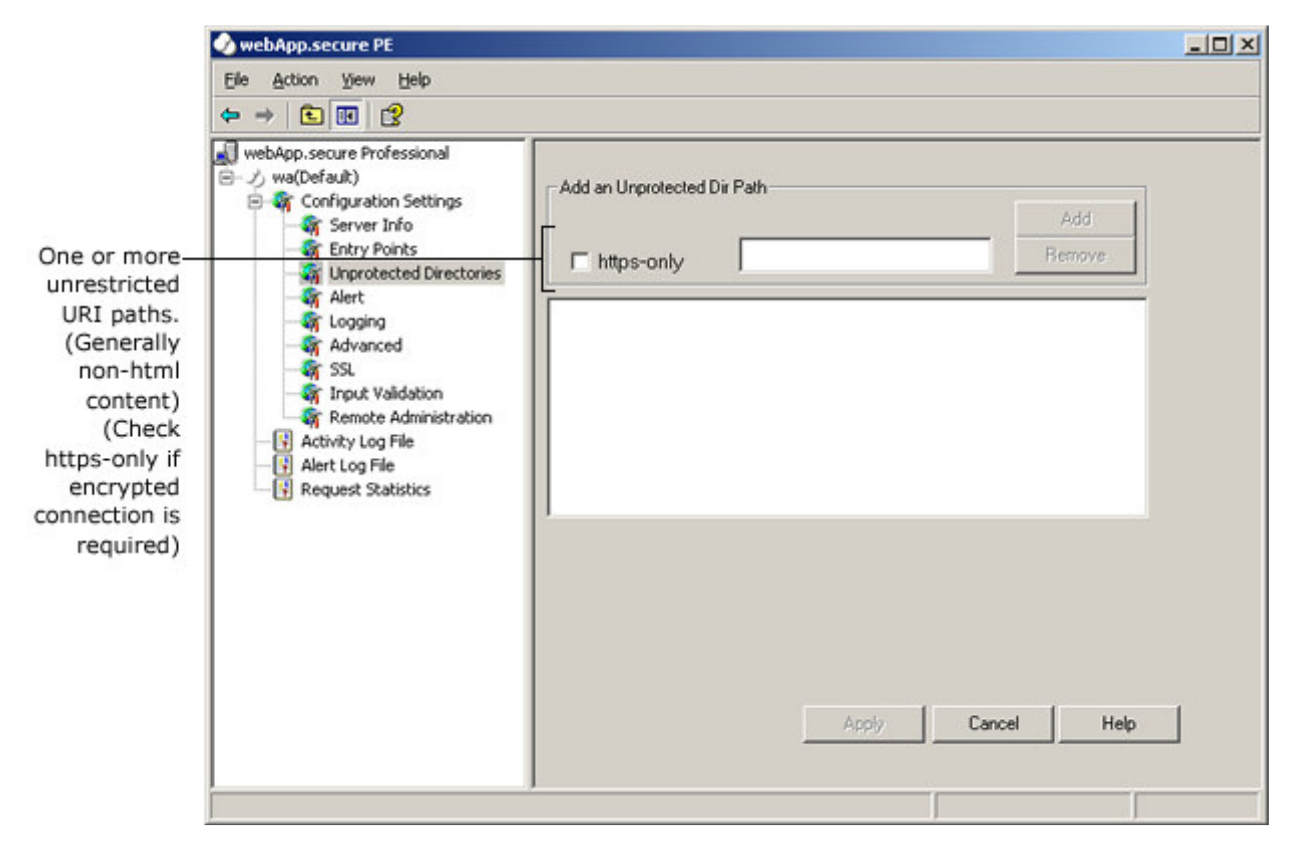

#### Unprotected Dir Path

A URI path that is accessible without restriction. Generally, these are used to specifically open access to non-HTML directories (i.e. /images/\*.gif).

They can be useful to specify access to resources that webApp.secure is not able to automatically recognize as part of the Intended Use Guidelines.

When the JavaScript Processing property (see Advanced properties section) is enabled, it should not be necessary to define any Unprotected Dir Path's.

#### https-only

Check here if an unprotected directory path is accessible through an encrypted connection only.

## Real-time Attack Notification

Choose from 3 available real-time alert mechanisms that best suites your environment. Email, HTTP, and/or network notifications let you know what's going on.

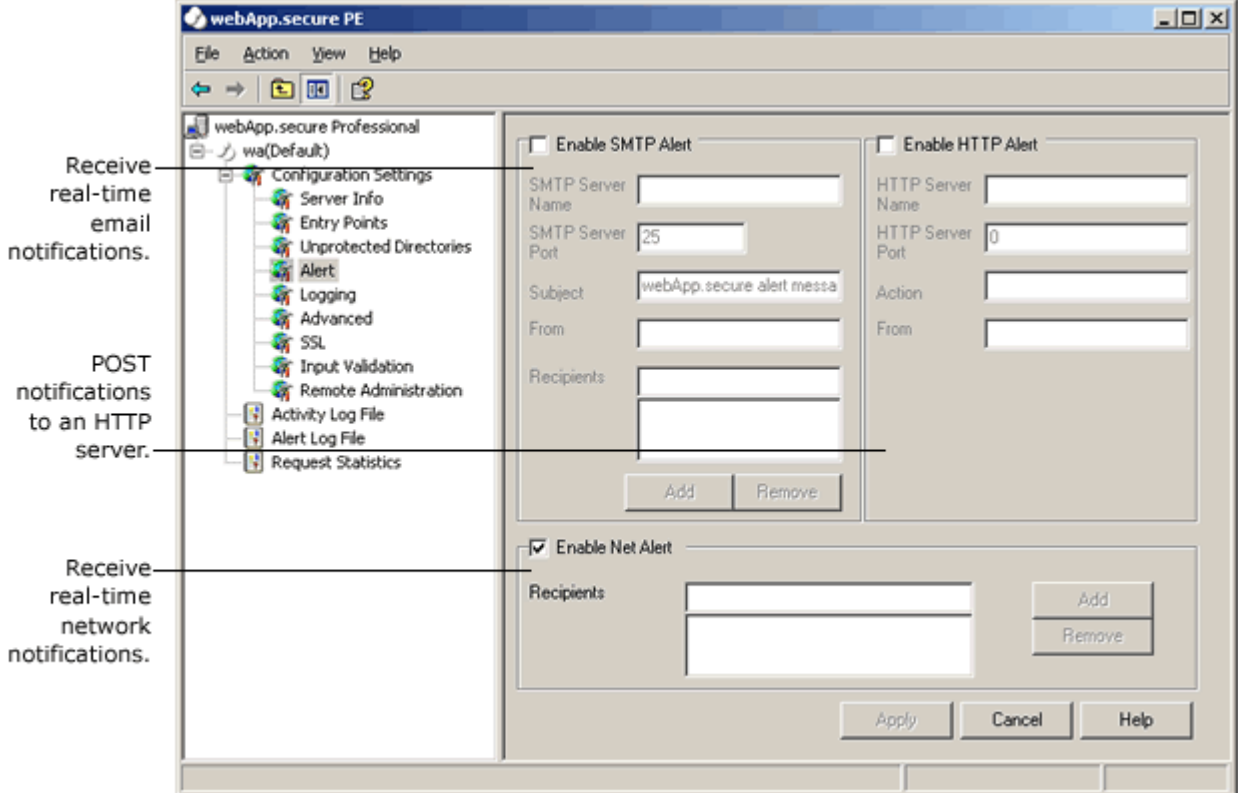

### Enable SMTP Alert

Check here to enable real-time email notification of malicious activity.

#### SMTP Server Name

The email server name or IP address (i.e. "mail.mydomain.com").

#### SMTP Server Port

The email server TCP port number (i.e. "25").

#### Subject

Text to appear in the subject line to help identify the origin of the alert email (i.e. "Alert from Web server 1").

## From

A "from" email address. (i.e. "server1@mydomain.com").

#### Recipients

One or many recipient email addresses (i.e. "admin@mydomain.com").

## Enable HTTP Alert

Check here to enable a real-time HTTP POST request of malicious activity.

#### HTTP Server Name

The HTTP server name or IP address (i.e. "192.168.0.100").

## HTTP Server Port

The HTTP server TCP port number (i.e. "80").

## Action

The URI of the receiving script (i.e. "/cgi-bin/alert.cgi").

### From

An optional name to help the receiving CGI script (see Action above) identify the origin of the alert message.

## Enable Net Alert

Check here to enable real-time network notification of malicious activity.

## Recipients

One or many recipient user names (i.e. "administrator").

## Activity Audit Trails

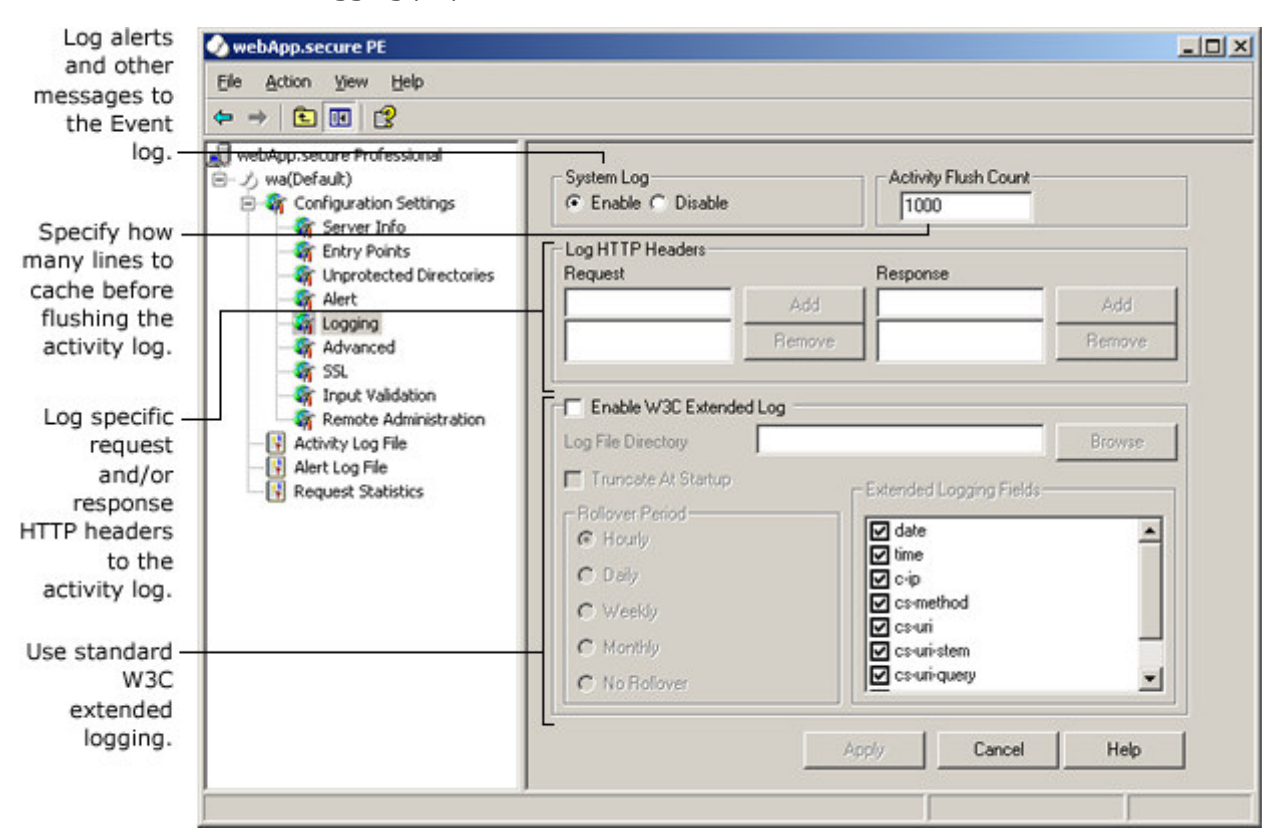

Use the Logging properties to establish audit trails.

#### System Log

Enable or disable logging alerts and error messages to the Windows Event Log.

#### Activity Flush Count

Enter a numeric value that represents the number of lines to cache before flushing the activity log (see Activity Log File in the Instance Settings section). A higher value can improve performance, but could result in the loss of data in the event of a catastrophic system failure.

#### Log HTTP Headers

Enter request and/or response HTTP headers you would like written to the activity log file (see Activity Log File and Log Level in the Instance Settings section) regardless of log level (i.e. "Content-type:").

## Enable W3C Extended Log

Check here to enable logging transaction in standard W3C extended log file format.

#### Log File Directory

Directory path to write W3C extended log files (i.e. "\logs\webApp\").

#### Truncate At Startup

Check here to truncate the active W3C extended log file at startup (rarely used).

#### Rollover Period

Specify how frequently to start a new W3C extended log file.

#### Extended Logging Fields

Select the standard W3C fields to be logged.

### Advanced Settings

The **Advanced** property group allows you to taylor performance and other settings to your environment.

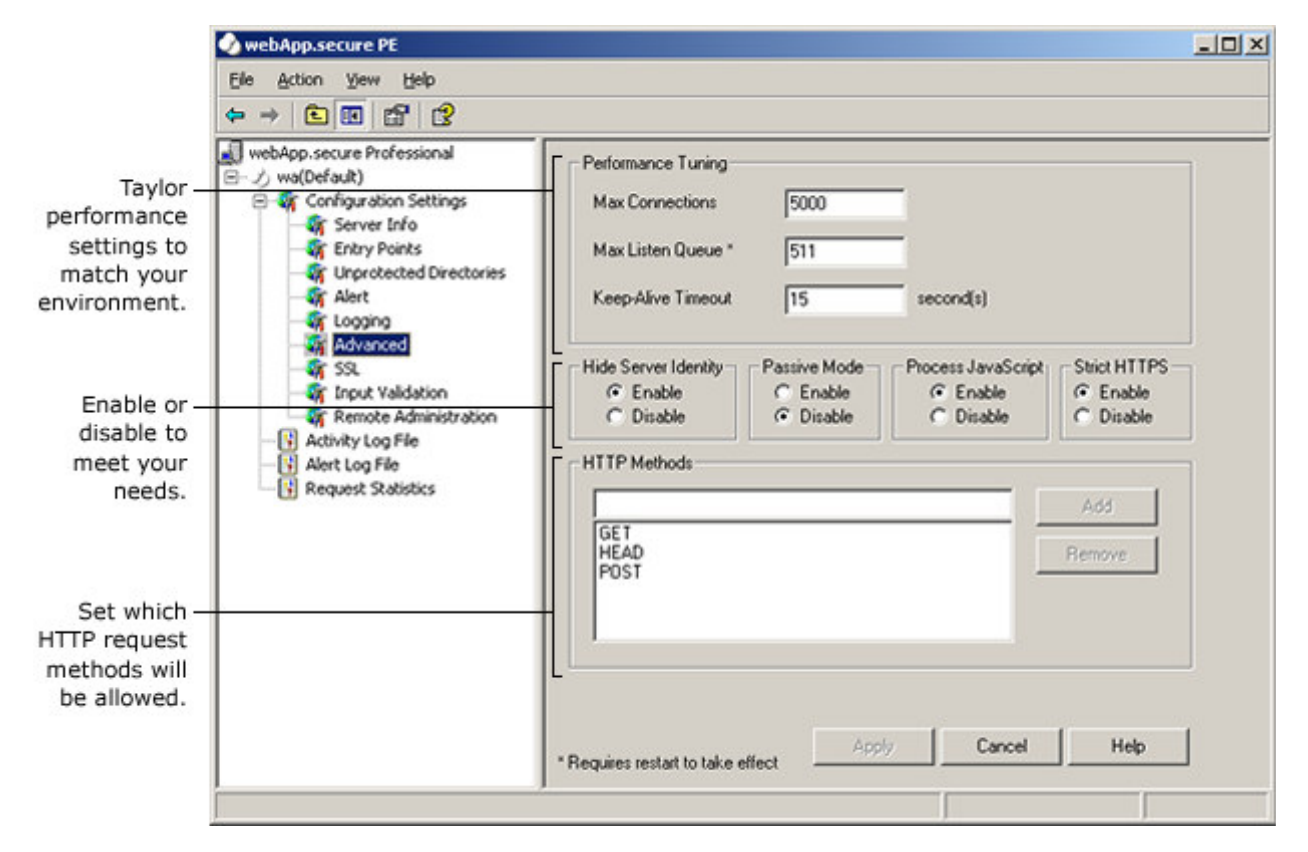

#### Max Connections

The maximum number of simultaneous client connections that will be served. Once the threshold is reached, new connections will be accepted, but immediately disconnected. NOTE: A value of 0 (zero) is interpreted as unlimited.

### Max Listen Queue

The maximum number of pending connections in the operating system's listen queue.

## Keep-Alive Timeout

The number of seconds to wait for subsequent requests before closing a connection.

#### Hide Server Identity

Enable to conceal the Web server's identity to prevent banner-grabbing.

#### Passive Mode

When enabled, webApp.secure will identify and report malicious activity, but will forward all requests on to the Web server.

## Process JavaScript

Enable to interpret client-side JavaScript to extract Intended Use Guidelines.

#### Strict HTTPS

Enable to strictly enforce access to https resources through an encrypted connection.

#### HTTP Methods

Enter one or many HTTP request methods that will be allowed.

#### Secure Sockets Layer

Use the SSL properties to enable encrypted traffic support. webApp.secure must decrypt https traffic before forwarding valid transactions on to the Web server, but re-encrypting may not be necessary for every implementation (see Encrypt To Web Server below).

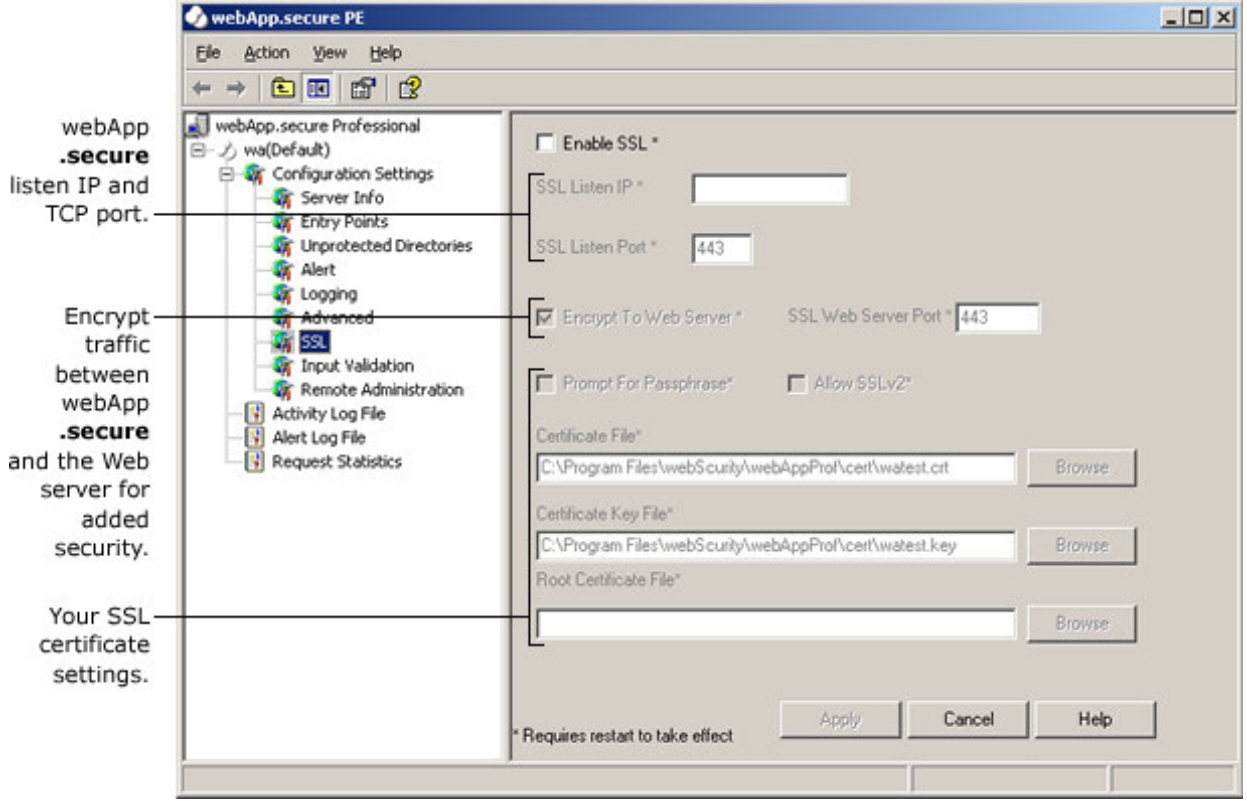

#### Enable SSL

Check here to enable secure socket layer communication support.

#### SSL Listen IP

Specific IP address webApp.secure should listen on for encrypted traffic (i.e. "209.123.123.123"). If left blank, all available IP addresses will be used.

#### SSL Listen Port

The TCP port webApp.secure should listen on for encrypted traffic (i.e. "443"). Normally the standard https port 443 will be used.

#### Encrypt to Web Server

Check here to enable re-encryption of validated traffic forwarded on to the Web server.

#### Allow SSLv2

Check here to enable support for SSLv2 client connections. By default, SSLv2 connections are NOT allowed because it is susceptible to man-in-the-middle attacks.

## SSL Web Server Port

The TCP port number of the Web server for encrypted traffic. This is not used unless the **Encrypt to Web Server** property is checked (see above).

#### Prompt For Passphrase

Check here if the private certificate key is passphrase-protected.

## Certificate File

Full name and path to the certificate file.

#### Certificate Key File

Full name and path to the private certificate key file.

## Root Certificate File

Optional full name and path to the root certificate file.

## Application Manipulation Protection (PE only)

Application manipulation attack protection settings can be tailored to your environment.

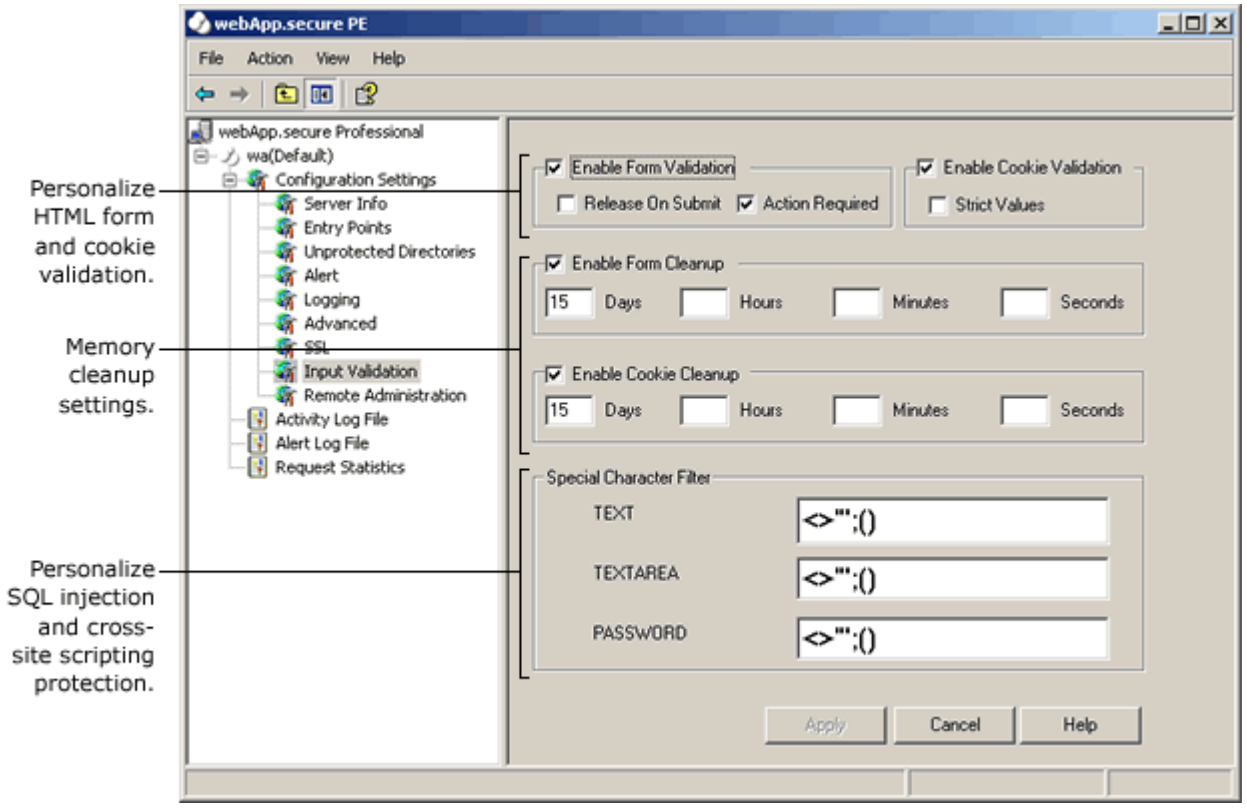

### Enable Form Validation

Check here to enable HTML form field validation.

## Release On Submit

Check here to release a form's Intended Use Guidelines from memory following successful validation. When checked, memory utilization is more efficient, but may not fully support the use of the browser's "back" button.

## Action Required

Check here if HTML forms explicitly declare an "action" attribute (i.e. <form action="/cgi-bin/test.cgi" …>). This should be checked if at all possible as it provides another means of validation.

### Enable Cookie Validation

Check here to enable HTTP cookie validation.

## Strict Values

Check here if requests that contain an altered cookie should be blocked and not forwarded on to the Web server. If this option is not checked, requests that contain altered cookie values will be forwarded on to the Web server, but the cookie will be completely stripped.

#### Enable Form Cleanup

Check here to enable cleanup of HTML form Intended Use Guidelines older than Days, Hours, and Minutes.

## Enable Cookie Cleanup

Check here to enable cleanup of HTTP cookie Intended Use Guidelines older than Days, Hours, and Minutes.

## TEXT

Characters that should be stripped from TEXT type form fields to prevent SQL injection and cross-site scripting.

## TEXTAREA

Characters that should be stripped from TEXTAREA type form fields to prevent SQL injection and cross-site scripting.

## PASSWORD

Characters that should be stripped from PASSWORD type form fields to prevent SQL injection and cross-site scripting.

## Browser-based Administration Option

The Remote Administration property group allows you to specify parameters for browser-based administration. There are safeguards to limit accessibility to the remote administration feature, and it does use SSL (https://), but it was designed to be used over an intranet.

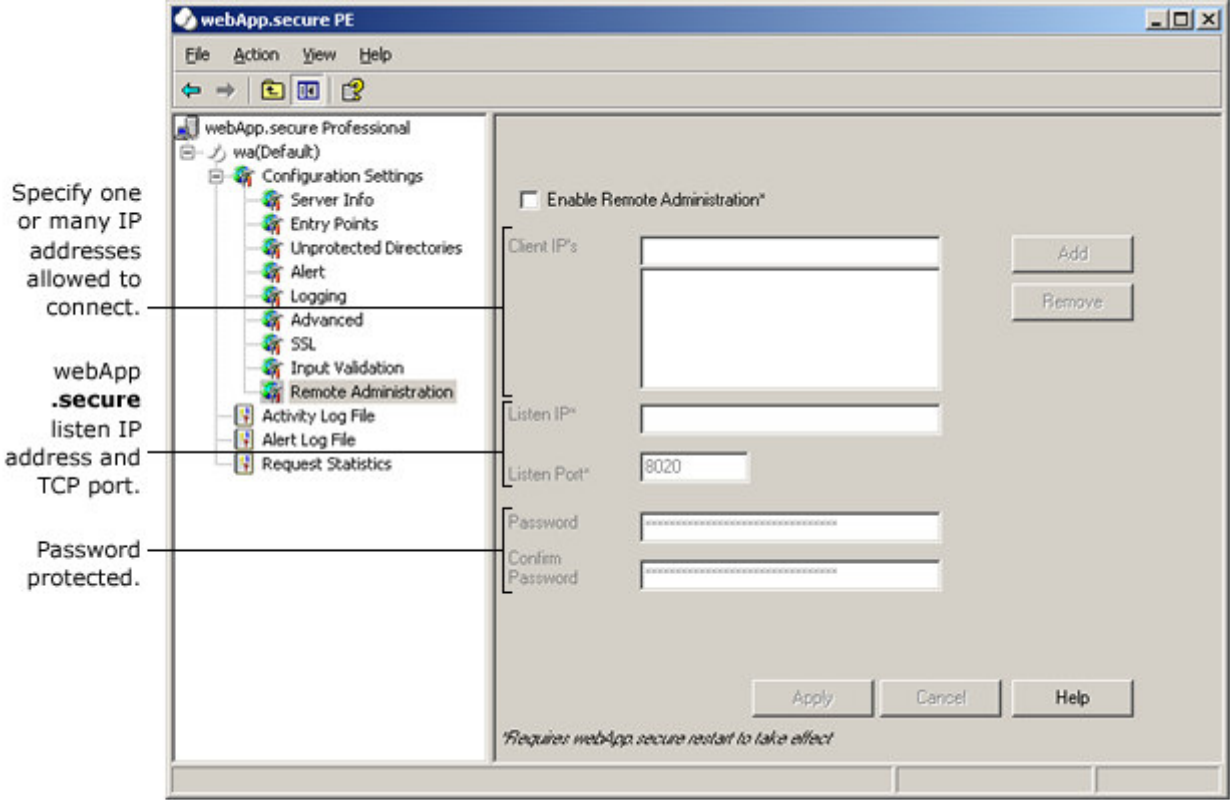

#### Enable Remote Administration

Check here to enable browser-based administration.

### Client IP's

One or many client IP addresses that are allowed to connect to webApp.secure for browser-based administration (i.e. "192.168.0.105"). If no IP's are specified, webApp.secure will accept connections from any IP address.

#### Listen IP

Specific IP address webApp.secure should listen on for browser-based administration (i.e. "192.168.0.2"). If left blank, all available IP addresses will be used.

#### Listen Port

The TCP port number webApp.secure should use for browser-based administration (i.e. "8020").

#### Password/Confirm Password

The password to use for browser-based administration access. The default password is "admin".

#### Example Addressing from a Browser:

https://192.168.0.2:8020/

(Please note the use of **https** in the above example.)

## View Into System Activity

Select the Activity Log File option to view the contents of the plain text activity log. The level of detail collected in the activity log depends on the Log Level option on the Instance Settings pane.

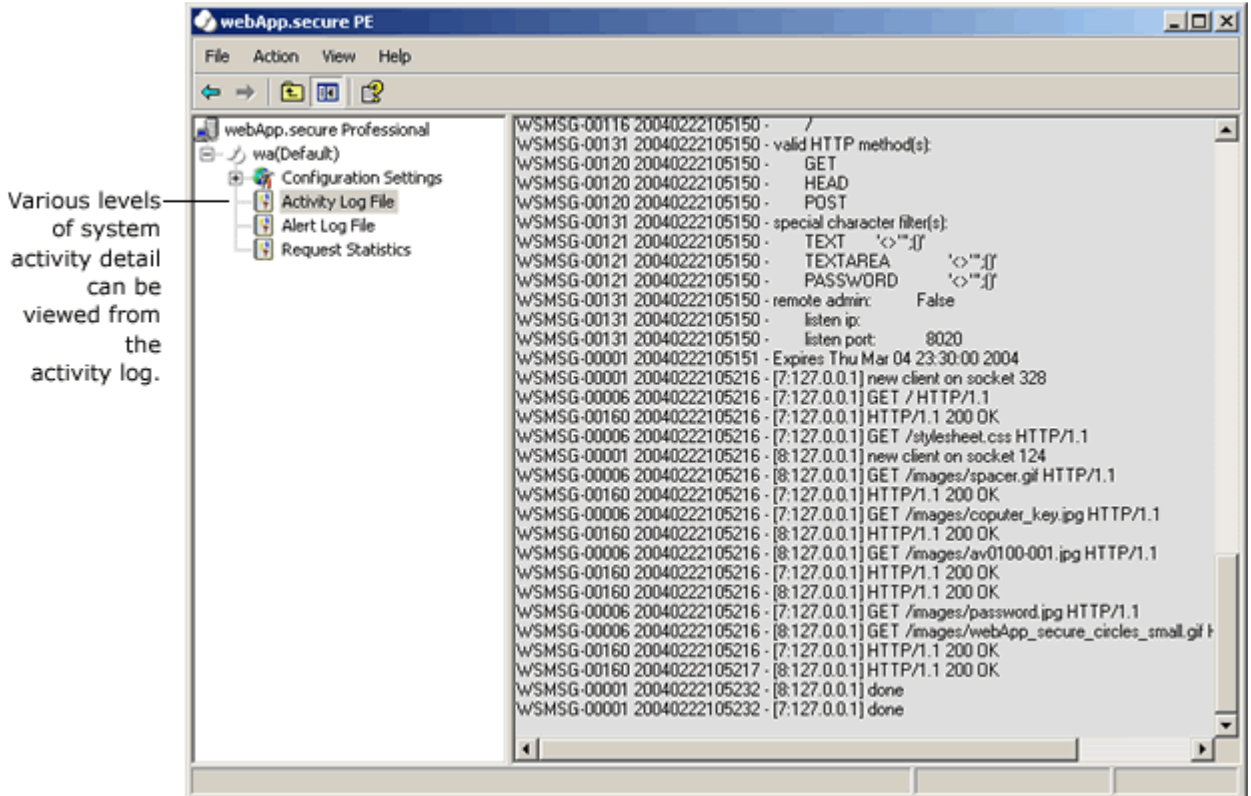

All system activity can be logged in a plain text file (see Activity Log File in Instance Settings pane).

The level of detail is controlled by the log level (see Log Level in the Instance Settings pane).

## Attack Insight

Select the Alert Log File option to browse the contents of the XML alert log. You can sort and filter the data to your specific needs.

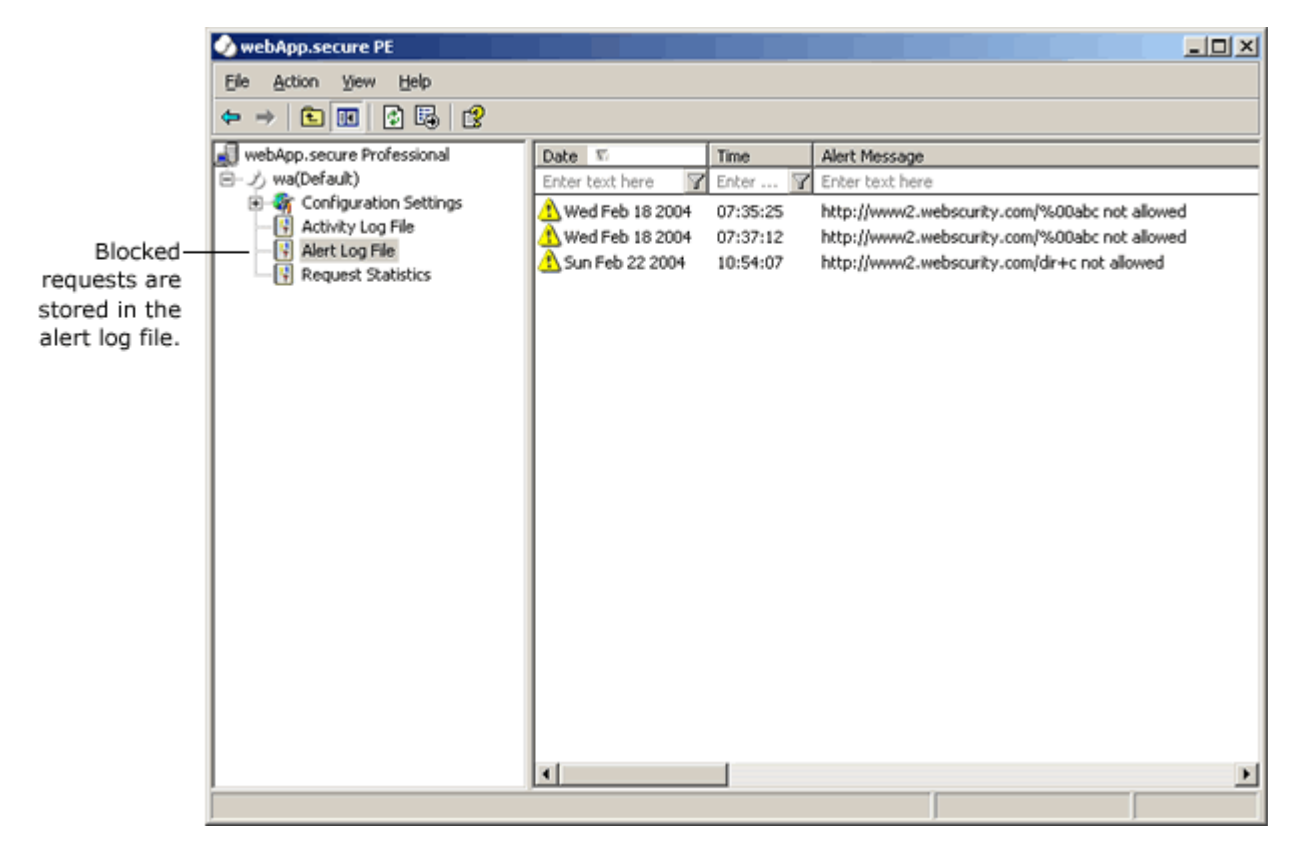

All malicious activity is logged to a well-formed XML file (see Alert Log File in Instance Settings pane).

You can also analyze the alert log using any tool that supports XML (i.e. Excel).

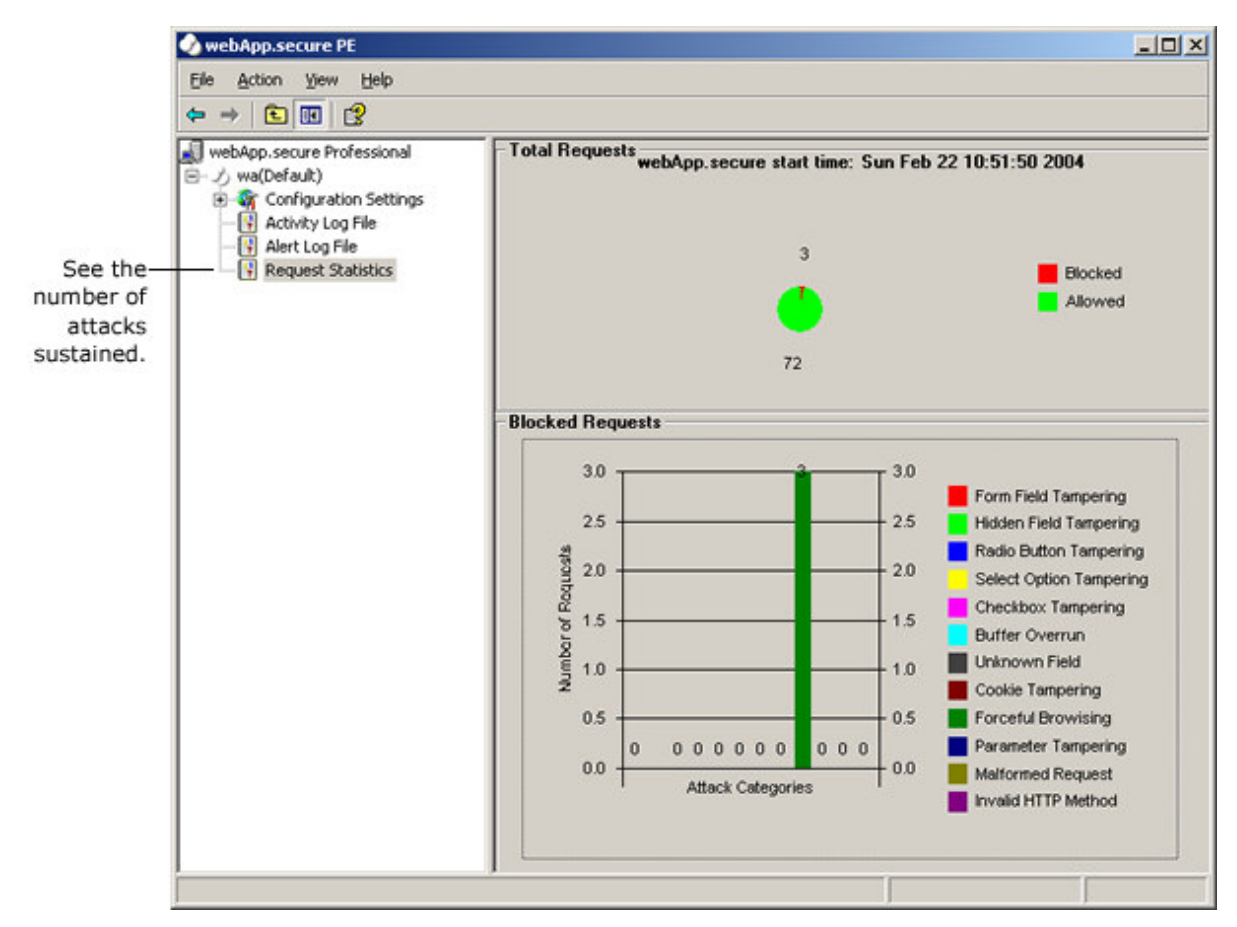

## What Kind of Attacks Are Being Attempted?

Runtime statistics are shown in the Request Statistics pane.

The number of allowed requests is displayed as well as the number of blocked requests. Blocked requests are then shown by attack type.

#### Evaluation Installation Examples

The following are examples illustrating possible installation scenarios for evaluating webApp.secure.

1. Web server and webApp.secure running on separate machines.

Web Server

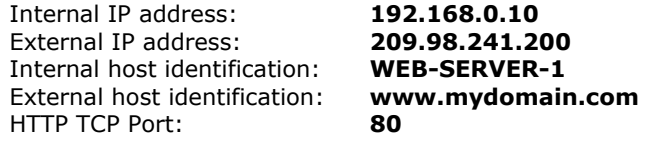

Workstation

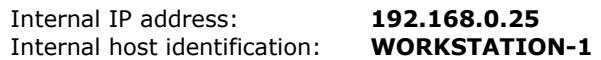

In this example, webApp.secure is installed on the Workstation computer (WORKSTATION-1) which is part of the same internal network as the Web Server (WEB-SERVER-1).

webApp.secure

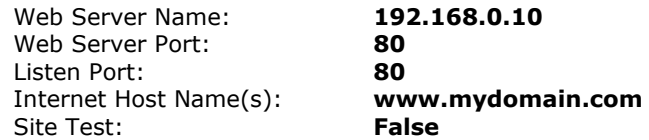

For the most realistic test, add the following line to the hosts file on the Workstation:

127.0.0.1 www.mydomain.com

Now all references to the host www.mydomain.com from browser sessions on the Workstation\* will be directed through webApp.secure. Valid HTTP requests will then be forwarded on to the Web Server and corresponding HTTP responses will be returned to the browser.

NOTE: It is important to clear the browser's cache before testing to avoid false positives.

To perform essentially the same test without modifying the hosts file on Workstation, simply make the following adjustment to the webApp.secure configuration:

Site Test: True

This will direct all browser requests for http://localhost/, http://192.168.0.25/, and http://127.0.0.1/ through webApp.secure. Setting Site Test to True instructs webApp.secure to replace the browser's HTTP "Host:" header with "www.mydomain.com" before forwarding valid requests on to the Web Server.

- NOTE: While setting Site Test to True avoids having to modify the hosts file, fullyqualified URL's (links, images, etc.) inside HTML pages will bypass webApp.secure, thereby decreasing the value and realism of the test.
- \* To direct Web traffic through webApp.secure from other workstations in the network, add the following line to their local hosts file:

192.168.0.25 www.mydomain.com

2. Web server and webApp.secure running on the same machine.

Web Server

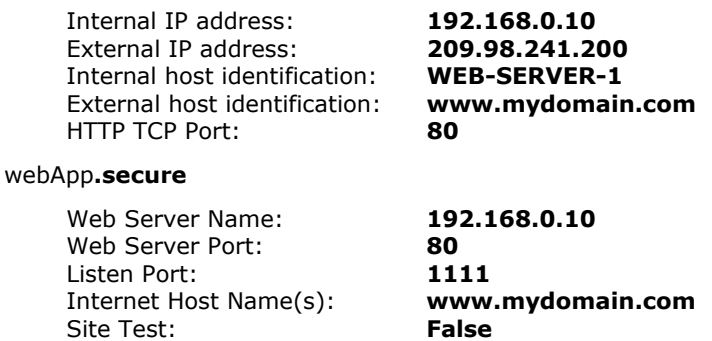

For the most realistic test, add the following line to the hosts file on any machine running a browser session:

192.168.0.10 www.mydomain.com

Now all references to the host www.mydomain.com:1111 from browser sessions will be directed through webApp.secure. Valid HTTP requests will then be forwarded on to the Web Server and corresponding HTTP responses will be returned to the browser.

NOTE: It is important to clear the browser's cache before testing to avoid false positives.

To perform essentially the same test without modifying the hosts file on the Workstation(s), simply make the following adjustment to the webApp.secure configuration:

## Site Test: True

This will direct all browser requests for http://localhost:1111/, http://192.168.0.25:1111/, and http://127.0.0.1:111/ through webApp.secure. Setting Site Test to True instructs webApp.secure to replace the HTTP Host: header with www.mydomain.com before forwarding valid requests on to the Web Server.

NOTE: While setting Site Test to True avoids having to modify the hosts file, fullyqualified URL's (links, images, etc.) inside HTML pages will bypass webApp.secure, thereby decreasing the value and realism of the test.

## Contact Us

Please feel free to contact us at:

webScurity Inc. 9298 Central Ave NE Suite 402 Minneapolis MN 55434 USA

## Telephone:

866.SCURITY (728-7489) Toll Free (US) 763.786.2009 Twin Cities Metro/International 763.786.3680 Fax

Email Support: support@webscurity.com

### General Information:

info@webscurity.com

## Purchase:

orders@webscurity.com

## **OpenSSL**

webApp.secure utilizes the "OpenSSL Toolkit" functionality provided by "The Open SSL Project" at http://www.openssl.org.

The OpenSSL Toolkit is licensed under a dual-license (the OpenSSL license and the original SSLeay license). See the license text below.

### OpenSSL License

Copyright (c) 1998-2000 The OpenSSL Project. All rights reserved.

Redistribution and use in source and binary forms, with or without modification, are permitted provided that the following conditions are met:

1. Redistributions of source code must retain the above copyright notice, this list of conditions and the following disclaimer.

2. Redistributions in binary form must reproduce the above copyright notice, this list of conditions and the following disclaimer in the documentation and/or other materials provided with the distribution.

3. All advertising materials mentioning features or use of this software must display the following acknowledgment: "This product includes software developed by the OpenSSL Project for use in the OpenSSL Toolkit. (http://www.openssl.org/)"

4. The names "OpenSSL Toolkit" and "OpenSSL Project" must not be used to endorse or promote products derived from this software without prior written permission. For written permission, please contact openssl-core@openssl.org.

5. Products derived from this software may not be called "OpenSSL" nor may "OpenSSL" appear in their names without prior written permission of the OpenSSL Project.

6. Redistributions of any form whatsoever must retain the following acknowledgment: "This product includes software developed by the OpenSSL Project for use in the OpenSSL Toolkit (http://www.openssl.org/)"

THIS SOFTWARE IS PROVIDED BY THE OpenSSL PROJECT ``AS IS'' AND ANY EXPRESSED OR IMPLIED WARRANTIES, INCLUDING, BUT NOT LIMITED TO, THE IMPLIED WARRANTIES OF MERCHANTABILITY AND FITNESS FOR A PARTICULAR PURPOSE ARE DISCLAIMED. IN NO EVENT SHALL THE OpenSSL PROJECT OR ITS CONTRIBUTORS BE LIABLE FOR ANY DIRECT, INDIRECT, INCIDENTAL, SPECIAL, EXEMPLARY, OR CONSEQUENTIAL DAMAGES (INCLUDING, BUT NOT LIMITED TO, PROCUREMENT OF SUBSTITUTE GOODS OR SERVICES; LOSS OF USE, DATA, OR PROFITS; OR BUSINESS INTERRUPTION) HOWEVER CAUSED AND ON ANY THEORY OF LIABILITY, WHETHER IN CONTRACT, STRICT LIABILITY, OR TORT (INCLUDING NEGLIGENCE OR OTHERWISE) ARISING IN ANY WAY OUT OF THE USE OF THIS SOFTWARE, EVEN IF ADVISED OF THE POSSIBILITY OF SUCH DAMAGE.

This product includes cryptographic software written by Eric Young (eay@crypt soft.com). This product includes software written by Tim Hudson (tjh@cryp tsoft.com).

### SSLeay License

Copyright (C) 1995-1998 Eric Young (eay@cryptsoft.com) All rights reserved.

This package is an SSL implementation written by Eric Young (eay@cryptsoft.com). The implementation was written so as to conform with Netscapes SSL. This library is free for commercial and non-commercial use as long as the following conditions are aheared to. The following conditions apply to all code found in this distribution, be it the RC4, RSA, lhash, DES, etc., code; not just the SSL code. The SSL documentation included with this distribution is covered by the same copyright terms except that the holder is Tim Hudson (tjh@cryptsoft.com).

Copyright remains Eric Young's, and as such any Copyright notices in the code are not to be removed. If this package is used in a product, Eric Young should be given attribution as the author of the parts of the library used. This can be in the form of a textual message at program startup or in documentation (online or textual) provided with the package.

Redistribution and use in source and binary forms, with or without modification, are permitted provided that the following conditions are met:

1. Redistributions of source code must retain the copyright notice, this list of conditions and the following disclaimer.

2. Redistributions in binary form must reproduce the above copyright notice, this list of conditions and the following disclaimer in the documentation and/or other materials provided with the distribution.

**3.** All advertising materials mentioning features or use of this software must display the following acknowledgement: "This product includes cryptographic software written by Eric Young (eay@cryptsoft.com)". The word 'cryptographic' can be left out if the rouines from the library being used are not cryptographic related :-).

4. If you include any Windows specific code (or a derivative thereof) from the apps directory (application code) you must include an acknowledgement: "This product includes software written by Tim Hudson (tjh@cryptsoft.com)"

THIS SOFTWARE IS PROVIDED BY ERIC YOUNG ``AS IS'' AND ANY EXPRESS OR IMPLIED WARRANTIES, INCLUDING, BUT NOT LIMITED TO, THE IMPLIED WARRANTIES OF MERCHANTABILITY AND FITNESS FOR A PARTICULAR PURPOSE ARE DISCLAIMED. IN NO EVENT SHALL THE AUTHOR OR CONTRIBUTORS BE LIABLE FOR ANY DIRECT, INDIRECT, INCIDENTAL, SPECIAL, EXEMPLARY, OR CONSEQUENTIAL DAMAGES (INCLUDING, BUT NOT LIMITED TO, PROCUREMENT OF SUBSTITUTE GOODS OR SERVICES; LOSS OF USE, DATA, OR PROFITS; OR BUSINESS INTERRUPTION) HOWEVER CAUSED AND ON ANY THEORY OF LIABILITY, WHETHER IN CONTRACT, STRICT LIABILITY, OR TORT (INCLUDING NEGLIGENCE OR OTHERWISE) ARISING IN ANY WAY OUT OF THE USE OF THIS SOFTWARE, EVEN IF ADVISED OF THE POSSIBILITY OF SUCH DAMAGE.

The licence and distribution terms for any publically available version or derivative of this code cannot be changed. i.e. this code cannot simply be copied and put under another distribution licence [including the GNU Public Licence.

## Mozilla Spidermonkey

webApp.secure utilizes the Spidermonkey JavaScript Interpreter provided by Mozilla at http://www.mozilla.org.

## Netscape Public License v1.1

#### **AMENDMENTS**

The Netscape Public License Version 1.1 ("NPL") consists of the Mozilla Public License Version 1.1 with the following Amendments, including Exhibit A-Netscape Public License. Files identified with "Exhibit A-Netscape Public License" are governed by the Netscape Public License Version 1.1. Additional Terms applicable to the Netscape Public License.

### I. Effect.

These additional terms described in this Netscape Public License -- Amendments shall apply to the Mozilla Communicator client code and to all Covered Code under this License.

II. ''Netscape's Branded Code'' means Covered Code that Netscape distributes and/or permits others to distribute under one or more trademark(s) which are controlled by Netscape but which are not licensed for use under this License.

III. Netscape and logo.

This License does not grant any rights to use the trademarks "Netscape'', the "Netscape N and horizon'' logo or the "Netscape lighthouse" logo, "Netcenter", "Gecko", "Java" or "JavaScript", "Smart Browsing" even if such marks are included in the Original Code or Modifications. IV. Inability to Comply Due to Contractual Obligation.

Prior to licensing the Original Code under this License, Netscape has licensed third party code for use in Netscape's Branded Code. To the extent that Netscape is limited contractually from making such third party code available under this License, Netscape may choose to reintegrate such code into Covered Code without being required to distribute such code in Source Code form, even if such code would otherwise be considered ''Modifications'' under this License.

V. Use of Modifications and Covered Code by Initial Developer.

V.1. In General.

The obligations of Section 3 apply to Netscape, except to the extent specified in this Amendment, Section V.2 and V.3.

V.2. Other Products.

Netscape may include Covered Code in products other than the Netscape's Branded Code which are released by Netscape during the two (2) years following the release date of the Original Code, without such additional products becoming subject to the terms of this License, and may license such additional products on different terms from those contained in this License.

V.3. Alternative Licensing.

Netscape may license the Source Code of Netscape's Branded Code, including Modifications incorporated therein, without such Netscape Branded Code becoming subject to the terms of this License, and may license such Netscape Branded Code on different terms from those contained in this License.

VI. Litigation.

Notwithstanding the limitations of Section 11 above, the provisions regarding litigation in Section  $11(a)$ , (b) and  $(c)$  of the License shall apply to all disputes relating to this License.

EXHIBIT A-Netscape Public License.

''The contents of this file are subject to the Netscape Public License Version 1.1 (the "License"); you may not use this file except in compliance with the License. You may obtain a copy of the License at http://www.mozilla.org/NPL/

Software distributed under the License is distributed on an "AS IS" basis, WITHOUT WARRANTY OF ANY KIND, either express or implied. See the License for the specific language governing rights and limitations under the License.

The Original Code is Mozilla Communicator client code, released March 31, 1998.

The Initial Developer of the Original Code is Netscape Communications Corporation. Portions created by Netscape are Copyright (C) 1998-1999 Netscape Communications Corporation. All Rights Reserved.

Contributor(s):

Alternatively, the contents of this file may be used under the terms of the \_\_\_\_\_ license (the "[\_\_\_] License"), in which case the provisions of [\_\_\_\_\_\_\_] License are applicable instead of those

above. If you wish to allow use of your version of this file only under the terms of the [ License and not to allow others to use your version of this file under the NPL, indicate your decision by deleting the provisions above and replace them with the notice and other provisions required by the  $\lceil \quad \rceil$  License. If you do not delete the provisions above, a recipient may use your version of this file under either the NPL or the [ \_\_\_ ] License."

MOZILLA PUBLIC LICENSE Version 1.1

1. Definitions.

1.0.1. "Commercial Use" means distribution or otherwise making the Covered Code available to a third party.

1.1. ''Contributor'' means each entity that creates or contributes to the creation of Modifications.

1.2. ''Contributor Version'' means the combination of the Original Code, prior Modifications used by a Contributor, and the Modifications made by that particular Contributor.

1.3. ''Covered Code'' means the Original Code or Modifications or the combination of the Original Code and Modifications, in each case including portions thereof.

1.4. ''Electronic Distribution Mechanism'' means a mechanism generally accepted in the software development community for the electronic transfer of data.

1.5. ''Executable'' means Covered Code in any form other than Source Code.

1.6. ''Initial Developer'' means the individual or entity identified as the Initial Developer in the Source Code notice required by Exhibit A.

1.7. ''Larger Work'' means a work which combines Covered Code or portions thereof with code not governed by the terms of this License.

1.8. ''License'' means this document.

1.8.1. "Licensable" means having the right to grant, to the maximum extent possible, whether at the time of the initial grant or subsequently acquired, any and all of the rights conveyed herein. 1.9. ''Modifications'' means any addition to or deletion from the substance or structure of either the Original Code or any previous Modifications. When Covered Code is released as a series of files, a Modification is:

A. Any addition to or deletion from the contents of a file containing Original Code or previous Modifications.

B. Any new file that contains any part of the Original Code or previous Modifications.

1.10. ''Original Code'' means Source Code of computer software code which is described in the Source Code notice required by Exhibit A as Original Code, and which, at the time of its release under this License is not already Covered Code governed by this License.

1.10.1. "Patent Claims" means any patent claim(s), now owned or hereafter acquired, including without limitation, method, process, and apparatus claims, in any patent Licensable by grantor. 1.11. ''Source Code'' means the preferred form of the Covered Code for making modifications to it, including all modules it contains, plus any associated interface definition files, scripts used to control compilation and installation of an Executable, or source code differential comparisons against either the Original Code or another well known, available Covered Code of the Contributor's choice. The Source Code can be in a compressed or archival form, provided the appropriate decompression or de-archiving software is widely available for no charge.

1.12. "You'' (or "Your") means an individual or a legal entity exercising rights under, and complying with all of the terms of, this License or a future version of this License issued under Section 6.1. For legal entities, "You'' includes any entity which controls, is controlled by, or is under common control with You. For purposes of this definition, "control'' means (a) the power, direct or indirect, to cause the direction or management of such entity, whether by contract or otherwise, or (b) ownership of more than fifty percent (50%) of the outstanding shares or beneficial ownership of such entity. 2. Source Code License.

2.1. The Initial Developer Grant.

The Initial Developer hereby grants You a world-wide, royalty-free, non-exclusive license, subject to third party intellectual property claims:

(a) under intellectual property rights (other than patent or trademark) Licensable by Initial Developer to use, reproduce, modify, display, perform, sublicense and distribute the Original Code (or portions thereof) with or without Modifications, and/or as part of a Larger Work; and (b) under Patents Claims infringed by the making, using or selling of Original Code, to make, have made, use, practice, sell, and offer for sale, and/or otherwise dispose of the Original Code (or portions thereof).

(c) the licenses granted in this Section 2.1(a) and (b) are effective on the date Initial Developer first distributes Original Code under the terms of this License.

(d) Notwithstanding Section 2.1(b) above, no patent license is granted: 1) for code that You delete from the Original Code; 2) separate from the Original Code; or 3) for infringements caused by: i) the modification of the Original Code or ii) the combination of the Original Code with other software or devices.

## 2.2. Contributor Grant.

Subject to third party intellectual property claims, each Contributor hereby grants You a world-wide, royalty-free, non-exclusive license

(a) under intellectual property rights (other than patent or trademark) Licensable by Contributor, to use, reproduce, modify, display, perform, sublicense and distribute the Modifications created by such Contributor (or portions thereof) either on an unmodified basis, with other Modifications, as Covered Code and/or as part of a Larger Work; and

(b) under Patent Claims infringed by the making, using, or selling of Modifications made by that Contributor either alone and/or in combination with its Contributor Version (or portions of such combination), to make, use, sell, offer for sale, have made, and/or otherwise dispose of: 1) Modifications made by that Contributor (or portions thereof); and 2) the combination of Modifications made by that Contributor with its Contributor Version (or portions of such combination).

(c) the licenses granted in Sections 2.2(a) and 2.2(b) are effective on the date Contributor first makes Commercial Use of the Covered Code.

(d) Notwithstanding Section 2.2(b) above, no patent license is granted: 1) for any code that Contributor has deleted from the Contributor Version; 2) separate from the Contributor Version; 3) for infringements caused by: i) third party modifications of Contributor Version or ii) the combination of Modifications made by that Contributor with other software (except as part of the Contributor Version) or other devices; or 4) under Patent Claims infringed by Covered Code in the absence of Modifications made by that Contributor.

#### 3. Distribution Obligations.

3.1. Application of License.

The Modifications which You create or to which You contribute are governed by the terms of this License, including without limitation Section 2.2. The Source Code version of Covered Code may be distributed only under the terms of this License or a future version of this License released under Section 6.1, and You must include a copy of this License with every copy of the Source Code You distribute. You may not offer or impose any terms on any Source Code version that alters or restricts the applicable version of this License or the recipients' rights hereunder. However, You may include an additional document offering the additional rights described in Section 3.5. 3.2. Availability of Source Code.

Any Modification which You create or to which You contribute must be made available in Source Code form under the terms of this License either on the same media as an Executable version or via an accepted Electronic Distribution Mechanism to anyone to whom you made an Executable version available; and if made available via Electronic Distribution Mechanism, must remain available for at least twelve (12) months after the date it initially became available, or at least six (6) months after a subsequent version of that particular Modification has been made available to such recipients. You are responsible for ensuring that the Source Code version remains available even if the Electronic Distribution Mechanism is maintained by a third party.

3.3. Description of Modifications.

You must cause all Covered Code to which You contribute to contain a file documenting the changes You made to create that Covered Code and the date of any change. You must include a prominent statement that the Modification is derived, directly or indirectly, from Original Code provided by the Initial Developer and including the name of the Initial Developer in (a) the Source Code, and (b) in any notice in an Executable version or related documentation in which You describe the origin or ownership of the Covered Code.

3.4. Intellectual Property Matters

(a) Third Party Claims.

If Contributor has knowledge that a license under a third party's intellectual property rights is required to exercise the rights granted by such Contributor under Sections 2.1 or 2.2, Contributor must include a text file with the Source Code distribution titled "LEGAL'' which describes the claim and the party making the claim in sufficient detail that a recipient will know whom to contact. If Contributor obtains such knowledge after the Modification is made available as described in Section 3.2, Contributor shall promptly modify the LEGAL file in all copies Contributor makes available thereafter and shall take other steps (such as notifying appropriate mailing lists or newsgroups) reasonably calculated to inform those who received the Covered Code that new knowledge has been obtained.

### (b) Contributor APIs.

If Contributor's Modifications include an application programming interface and Contributor has knowledge of patent licenses which are reasonably necessary to implement that API, Contributor must also include this information in the LEGAL file.

## (c) Representations.

Contributor represents that, except as disclosed pursuant to Section 3.4(a) above, Contributor believes that Contributor's Modifications are Contributor's original creation(s) and/or Contributor has sufficient rights to grant the rights conveyed by this License.

## 3.5. Required Notices.

You must duplicate the notice in Exhibit A in each file of the Source Code. If it is not possible to put such notice in a particular Source Code file due to its structure, then You must include such notice in a location (such as a relevant directory) where a user would be likely to look for such a notice. If You created one or more Modification(s) You may add your name as a Contributor to the notice described in Exhibit A. You must also duplicate this License in any documentation for the Source Code where You describe recipients' rights or ownership rights relating to Covered Code. You may choose to offer, and to charge a fee for, warranty, support, indemnity or liability obligations to one or more recipients of Covered Code. However, You may do so only on Your own behalf, and not on behalf of the Initial Developer or any Contributor. You must make it absolutely clear than any such warranty, support, indemnity or liability obligation is offered by You alone, and You hereby agree to indemnify the Initial Developer and every Contributor for any liability incurred by the Initial Developer or such Contributor as a result of warranty, support, indemnity or liability terms You offer. 3.6. Distribution of Executable Versions.

You may distribute Covered Code in Executable form only if the requirements of Section 3.1-3.5 have been met for that Covered Code, and if You include a notice stating that the Source Code version of the Covered Code is available under the terms of this License, including a description of how and where You have fulfilled the obligations of Section 3.2. The notice must be conspicuously included in any notice in an Executable version, related documentation or collateral in which You describe recipients' rights relating to the Covered Code. You may distribute the Executable version of Covered Code or ownership rights under a license of Your choice, which may contain terms different from this License, provided that You are in compliance with the terms of this License and that the license for the Executable version does not attempt to limit or alter the recipient's rights in the Source Code version from the rights set forth in this License. If You distribute the Executable version under a different license You must make it absolutely clear that any terms which differ from this License are offered by You alone, not by the Initial Developer or any Contributor. You hereby agree to indemnify the Initial Developer and every Contributor for any liability incurred by the Initial Developer or such Contributor as a result of any such terms You offer.

## 3.7. Larger Works.

You may create a Larger Work by combining Covered Code with other code not governed by the terms of this License and distribute the Larger Work as a single product. In such a case, You must make sure the requirements of this License are fulfilled for the Covered Code.

## 4. Inability to Comply Due to Statute or Regulation.

If it is impossible for You to comply with any of the terms of this License with respect to some or all of the Covered Code due to statute, judicial order, or regulation then You must: (a) comply with the terms of this License to the maximum extent possible; and (b) describe the limitations and the code they affect. Such description must be included in the LEGAL file described in Section 3.4 and must be included with all distributions of the Source Code. Except to the extent prohibited by statute or regulation, such description must be sufficiently detailed for a recipient of ordinary skill to be able to understand it.

5. Application of this License.

This License applies to code to which the Initial Developer has attached the notice in Exhibit A and to related Covered Code.

6. Versions of the License.

6.1. New Versions.

Netscape Communications Corporation (''Netscape'') may publish revised and/or new versions of the License from time to time. Each version will be given a distinguishing version number.

6.2. Effect of New Versions.

Once Covered Code has been published under a particular version of the License, You may always continue to use it under the terms of that version. You may also choose to use such Covered Code under the terms of any subsequent version of the License published by Netscape. No one other than Netscape has the right to modify the terms applicable to Covered Code created under this License. 6.3. Derivative Works.

If You create or use a modified version of this License (which you may only do in order to apply it to code which is not already Covered Code governed by this License), You must (a) rename Your license so that the phrases ''Mozilla'', ''MOZILLAPL'', ''MOZPL'', ''Netscape'', "MPL", ''NPL'' or any confusingly similar phrase do not appear in your license (except to note that your license differs from this License) and (b) otherwise make it clear that Your version of the license contains terms which differ from the Mozilla Public License and Netscape Public License. (Filling in the name of the Initial Developer, Original Code or Contributor in the notice described in Exhibit A shall not of themselves be deemed to be modifications of this License.)

7. DISCLAIMER OF WARRANTY.

COVERED CODE IS PROVIDED UNDER THIS LICENSE ON AN "AS IS'' BASIS, WITHOUT WARRANTY OF ANY KIND, EITHER EXPRESSED OR IMPLIED, INCLUDING, WITHOUT LIMITATION, WARRANTIES THAT THE COVERED CODE IS FREE OF DEFECTS, MERCHANTABLE, FIT FOR A PARTICULAR PURPOSE OR NON-INFRINGING. THE ENTIRE RISK AS TO THE QUALITY AND PERFORMANCE OF THE COVERED CODE IS WITH YOU. SHOULD ANY COVERED CODE PROVE DEFECTIVE IN ANY RESPECT, YOU (NOT THE INITIAL DEVELOPER OR ANY OTHER CONTRIBUTOR) ASSUME THE COST OF ANY NECESSARY SERVICING, REPAIR OR CORRECTION. THIS DISCLAIMER OF WARRANTY CONSTITUTES AN ESSENTIAL PART OF THIS LICENSE. NO USE OF ANY COVERED CODE IS AUTHORIZED HEREUNDER EXCEPT UNDER THIS DISCLAIMER.

8. TERMINATION.

8.1. This License and the rights granted hereunder will terminate automatically if You fail to comply with terms herein and fail to cure such breach within 30 days of becoming aware of the breach. All sublicenses to the Covered Code which are properly granted shall survive any termination of this License. Provisions which, by their nature, must remain in effect beyond the termination of this License shall survive.

8.2. If You initiate litigation by asserting a patent infringement claim (excluding declatory judgment actions) against Initial Developer or a Contributor (the Initial Developer or Contributor against whom You file such action is referred to as "Participant") alleging that:

(a) such Participant's Contributor Version directly or indirectly infringes any patent, then any and all rights granted by such Participant to You under Sections 2.1 and/or 2.2 of this License shall, upon 60 days notice from Participant terminate prospectively, unless if within 60 days after receipt of notice You either: (i) agree in writing to pay Participant a mutually agreeable reasonable royalty for Your past and future use of Modifications made by such Participant, or (ii) withdraw Your litigation claim with respect to the Contributor Version against such Participant. If within 60 days of notice, a reasonable royalty and payment arrangement are not mutually agreed upon in writing by the parties or the litigation claim is not withdrawn, the rights granted by Participant to You under Sections 2.1 and/or 2.2 automatically terminate at the expiration of the 60 day notice period specified above.

(b) any software, hardware, or device, other than such Participant's Contributor Version, directly or indirectly infringes any patent, then any rights granted to You by such Participant under Sections 2.1(b) and 2.2(b) are revoked effective as of the date You first made, used, sold, distributed, or had made, Modifications made by that Participant.

8.3. If You assert a patent infringement claim against Participant alleging that such Participant's Contributor Version directly or indirectly infringes any patent where such claim is resolved (such as by license or settlement) prior to the initiation of patent infringement litigation, then the reasonable value of the licenses granted by such Participant under Sections 2.1 or 2.2 shall be taken into account in determining the amount or value of any payment or license.

8.4. In the event of termination under Sections 8.1 or 8.2 above, all end user license agreements (excluding distributors and resellers) which have been validly granted by You or any distributor hereunder prior to termination shall survive termination.

9. LIMITATION OF LIABILITY.

UNDER NO CIRCUMSTANCES AND UNDER NO LEGAL THEORY, WHETHER TORT (INCLUDING NEGLIGENCE), CONTRACT, OR OTHERWISE, SHALL YOU, THE INITIAL DEVELOPER, ANY OTHER CONTRIBUTOR, OR ANY DISTRIBUTOR OF COVERED CODE, OR ANY SUPPLIER OF ANY OF SUCH PARTIES, BE LIABLE TO ANY PERSON FOR ANY INDIRECT, SPECIAL, INCIDENTAL, OR CONSEQUENTIAL DAMAGES OF ANY CHARACTER INCLUDING, WITHOUT LIMITATION, DAMAGES FOR LOSS OF GOODWILL, WORK STOPPAGE, COMPUTER FAILURE OR MALFUNCTION, OR ANY AND ALL OTHER COMMERCIAL DAMAGES OR LOSSES, EVEN IF SUCH PARTY SHALL HAVE BEEN INFORMED OF THE POSSIBILITY OF SUCH DAMAGES. THIS LIMITATION OF LIABILITY SHALL NOT APPLY TO LIABILITY FOR DEATH OR PERSONAL INJURY RESULTING FROM SUCH PARTY'S NEGLIGENCE TO THE EXTENT APPLICABLE LAW PROHIBITS SUCH LIMITATION. SOME JURISDICTIONS DO NOT ALLOW THE EXCLUSION OR LIMITATION OF INCIDENTAL OR CONSEQUENTIAL DAMAGES, SO THIS EXCLUSION AND LIMITATION MAY NOT APPLY TO YOU. 10. U.S. GOVERNMENT END USERS.

The Covered Code is a ''commercial item,'' as that term is defined in 48 C.F.R. 2.101 (Oct. 1995), consisting of ''commercial computer software'' and ''commercial computer software documentation,'' as such terms are used in 48 C.F.R. 12.212 (Sept. 1995). Consistent with 48 C.F.R. 12.212 and 48 C.F.R. 227.7202-1 through 227.7202-4 (June 1995), all U.S. Government End Users acquire Covered Code with only those rights set forth herein.

## 11. MISCELLANEOUS.

This License represents the complete agreement concerning subject matter hereof. If any provision of this License is held to be unenforceable, such provision shall be reformed only to the extent necessary to make it enforceable. This License shall be governed by California law provisions (except to the extent applicable law, if any, provides otherwise), excluding its conflict-of-law provisions. With respect to disputes in which at least one party is a citizen of, or an entity chartered or registered to do business in the United States of America, any litigation relating to this License shall be subject to the jurisdiction of the Federal Courts of the Northern District of California, with venue lying in Santa Clara County, California, with the losing party responsible for costs, including without limitation, court costs and reasonable attorneys' fees and expenses. The application of the United Nations Convention on Contracts for the International Sale of Goods is expressly excluded. Any law or regulation which provides that the language of a contract shall be construed against the drafter shall not apply to this License.

12. RESPONSIBILITY FOR CLAIMS.

As between Initial Developer and the Contributors, each party is responsible for claims and damages arising, directly or indirectly, out of its utilization of rights under this License and You agree to work with Initial Developer and Contributors to distribute such responsibility on an equitable basis. Nothing herein is intended or shall be deemed to constitute any admission of liability.

## 13. MULTIPLE-LICENSED CODE.

Initial Developer may designate portions of the Covered Code as "Multiple-Licensed". "Multiple-Licensed" means that the Initial Developer permits you to utilize portions of the Covered Code under Your choice of the NPL or the alternative licenses, if any, specified by the Initial Developer in the file described in Exhibit A.

#### EXHIBIT A -Mozilla Public License.

``The contents of this file are subject to the Mozilla Public License Version 1.1 (the "License"); you may not use this file except in compliance with the License. You may obtain a copy of the License at http://www.mozilla.org/MPL/

Software distributed under the License is distributed on an "AS IS" basis, WITHOUT WARRANTY OF ANY KIND, either express or implied. See the License for the specific language governing rights and limitations under the License.

#### The Original Code is

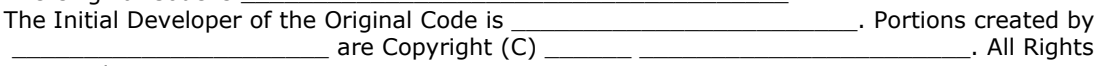

## Reserved.

Contributor(s):

Alternatively, the contents of this file may be used under the terms of the  $\blacksquare$  license (the  $\blacksquare$ License"), in which case the provisions of [  $\qquad$  ] License are applicable instead of those above. If you wish to allow use of your version of this file only under the terms of the [ License and not to allow others to use your version of this file under the MPL, indicate your decision by deleting the provisions above and replace them with the notice and other provisions required by the [  $\Box$ ] License. If you do not delete the provisions above, a recipient may use your version of this file under either the MPL or the [ ] License."